## **Soporte Técnico - Tareas #1678**

# **RECUPERAR ARCHIVO EXCEL**

2018-04-09 12:18 - Secretaría Academica FHAyCS

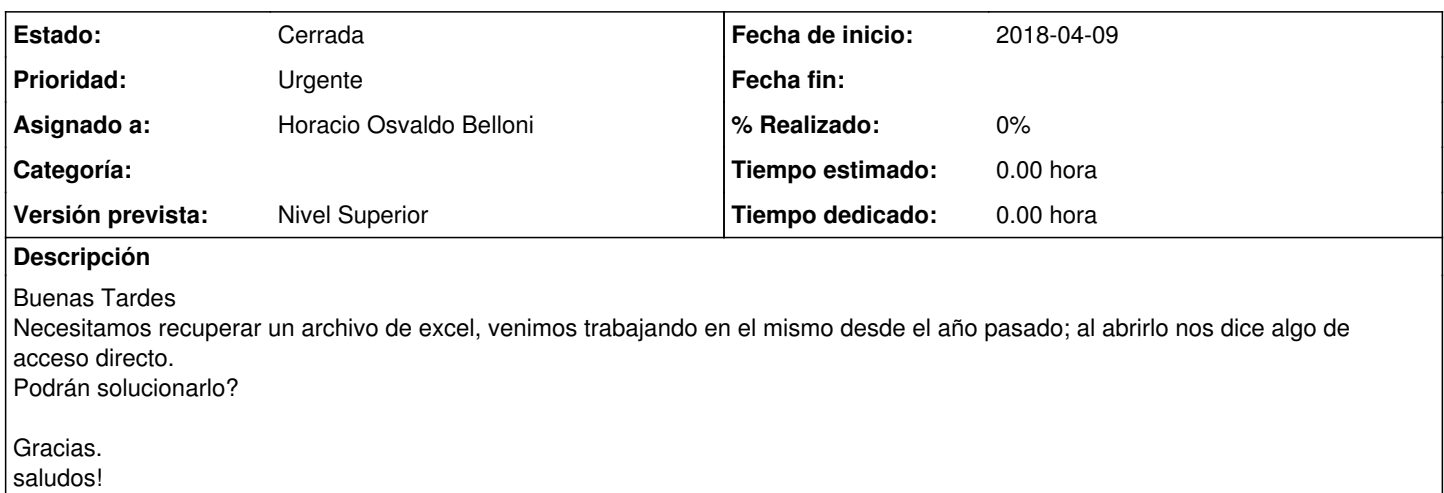

## **Histórico**

#### **#1 - 2018-04-10 15:01 - Sebastián Schinner**

*- Asignado a cambiado Sebastián Schinner por Horacio Osvaldo Belloni*

## **#2 - 2018-04-11 10:13 - Secretaría Academica FHAyCS**

*- Estado cambiado Nueva por Cerrada*

### **#3 - 2018-04-16 05:23 - Horacio Osvaldo Belloni**

Se hizo una inspección en la pc y se corrió un recuperador de archivos pero sin tener resultados positivos con respecto al archivo. Se instalo antivirus en la pc inspeccionados ya que no contaba con el mismo